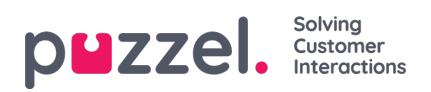

## **Eksporter liste**

Hvis du vil eksportere listeinnholdet til en CSV-fil, klikker du på Eksporter liste, og deretter på Last ned liste.

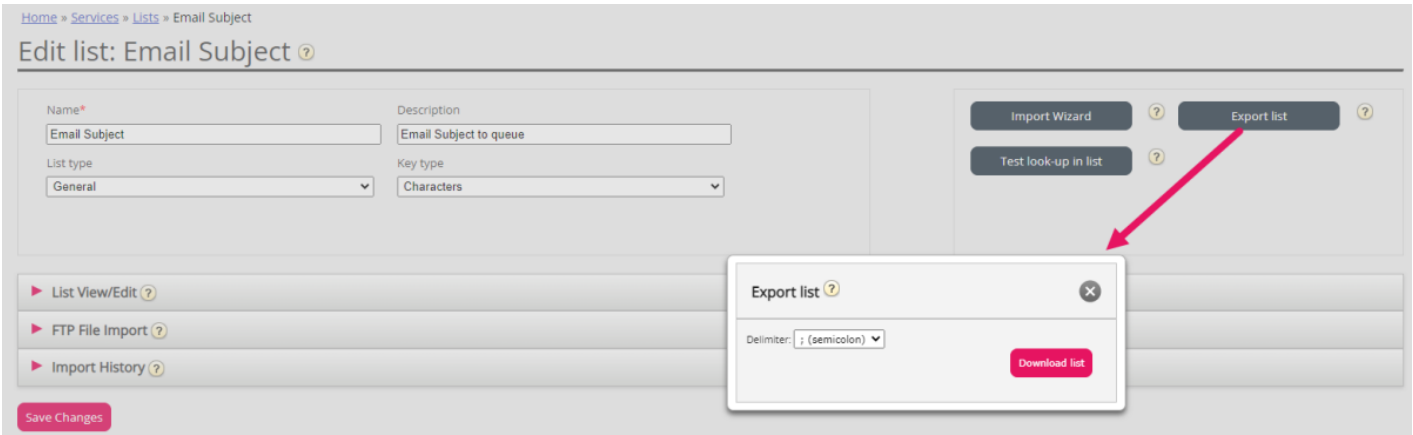